# Inhalt

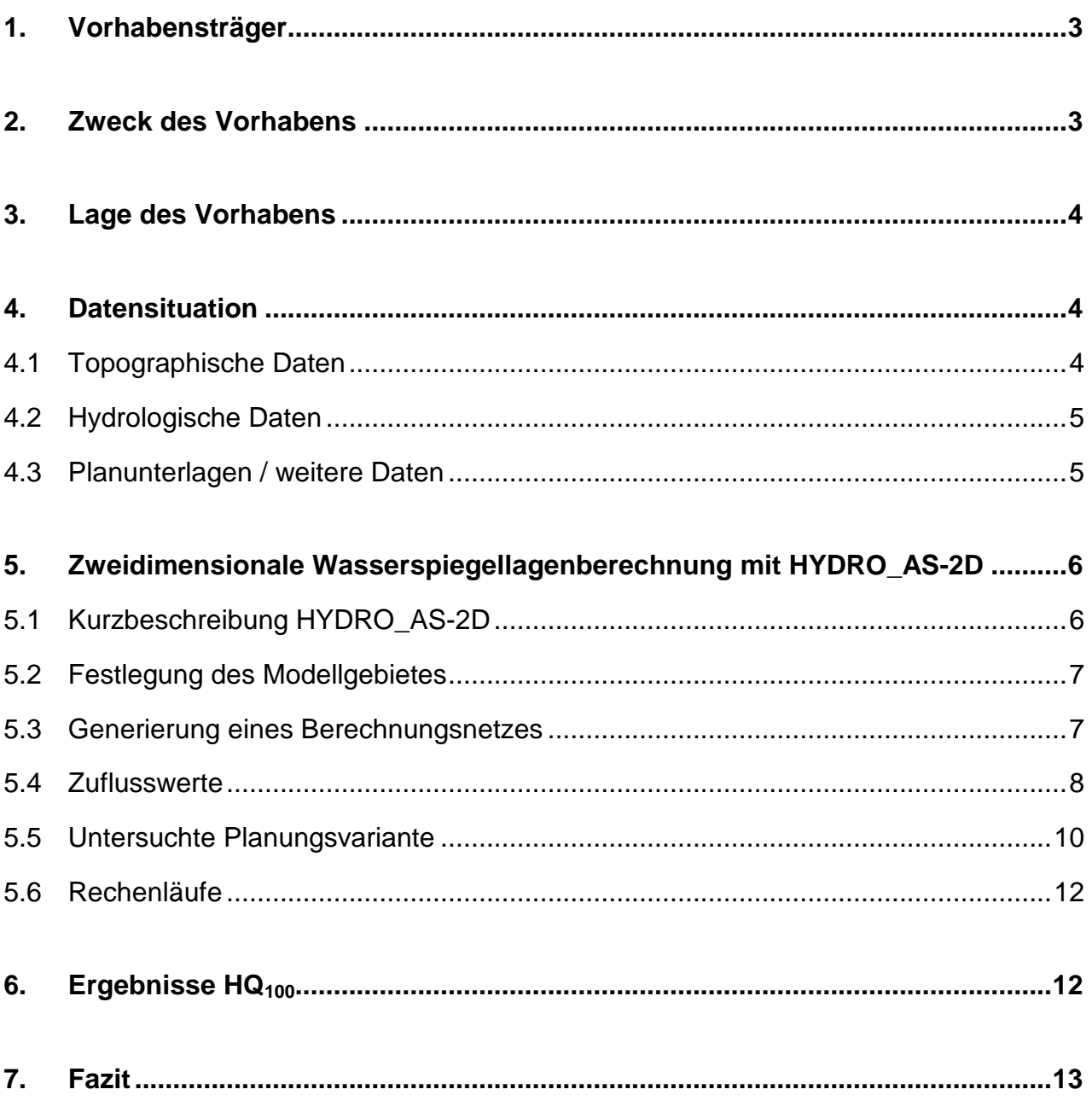

## <span id="page-1-0"></span>**1. Vorhabensträger**

Vorhabensträger ist die Gemeinde Büchenbach

Rother Straße 8 91186 Büchenbach

## <span id="page-1-1"></span>**2. Zweck des Vorhabens**

Im Gemeindegebiet von Büchenbach (LK Roth) ist eine Gewässergestaltung am Jordan(graben) (Gewässer III. Ordnung) beabsichtigt. Der Jordan fließt parallel zum bebauten Bereich von Büchenbach und mündet östlich der DB-Strecke in die Rednitz. In den Graben münden zahlreiche Regenwassereinleitungen, die die Wasserführung stark beeinflussen. Das Einzugsgebiet des Grabens ist relativ klein. Des Weiteren ist der Abfluss geprägt von der Teichwirtschaft und z. T. längeren verrohrten Abschnitten. Für den Jordan liegen noch keine genaueren Berechnungen oder hydraulischen Planungsgrundlagen vor.

Im Rahmen der Gewässergestaltung soll der Jordan umgestaltet werden, so dass auch aus hydraulischer Sicht eine Ableitung von Hochwasser und/oder stärkeren Abflüssen aus den RW-Einleitungen abgeführt werden kann. Für den Jordan wird daher eine 2Dhydrodynamisch-numerische Abflussberechnung mit dem Programm HYDRO\_AS-2D, Vers. 5.x, durchgeführt. Aus den Ergebnissen lassen sich u. a. die flächenhafte Ausbreitung der Überschwemmungen, Wassertiefen, Fließgeschwindigkeiten und Schleppspannungen ableiten.

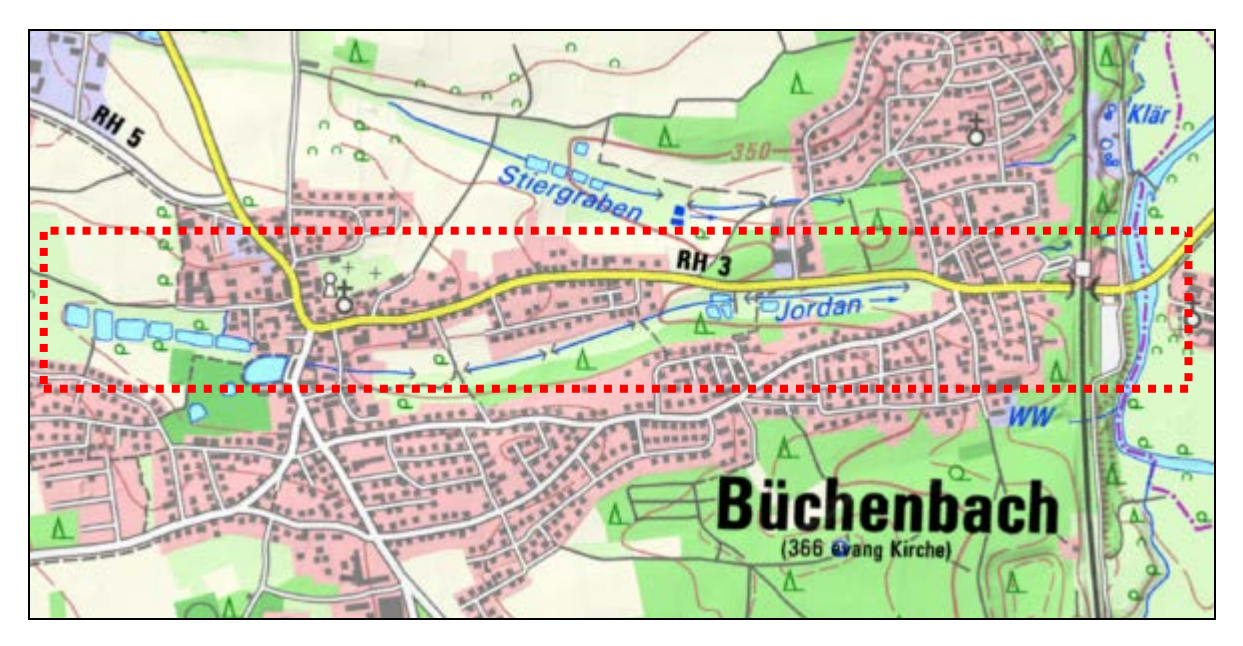

Abb. 1: Untersuchungsgebiet (Quelle: BayernAtlas)

## <span id="page-2-0"></span>**3. Lage des Vorhabens**

Der Jordangraben entspringt im Fränkischen Keuper-Lias-Gebiet im Mittleren Burgsandstein der Oberen Trias<sup>[1](#page-2-3)</sup> und läuft in östlicher Richtung der Rednitz als Vorfluter zu. Dabei durchströmt er die Gemeinde Büchenbach im Landkreis Roth.

Der Büchenbach hat eine Gesamtlänge von ca. 3,1 km. Das Einzugsgebiet bis zum Untersuchungsbereich hat eine Gesamtgröße von ca. 1,7 km². Das Sohlgefälle im Untersuchungsgebiet beträgt ca. 2,15 %.

## <span id="page-2-1"></span>**4. Datensituation**

## <span id="page-2-2"></span>**4.1 Topographische Daten**

Als topografische Basisdaten werden Laserscan-Daten in einem regelmäßig angeordneten Gitternetz mit einer Maschenweite von 1 m x 1 m verwendet. Sie wurden vom Bayerischen Landesamt für Digitalisierung, Breitband und Vermessung zur Verfügung gestellt. Diese Daten werden über ein Laserscanning-Verfahren, u. a. mittels Doppel-Impuls, ermittelt und enthalten auch in Waldgebieten genaue Information über die Geländeoberfläche (Trennung der Vegetationsoberfläche und dem aufgrund des Doppel-Impuls-Verfahren). Die Höhen-genauigkeit wird mit mindestens +/- 0,[2](#page-2-4) m, die Lagegenauigkeit mit +/- 0,5 m angegeben<sup>2</sup>. In der Praxis zeigt sich, dass die Höhengenauigkeit auch von der Geländenutzung und Topografie beeinflusst wird. Auf ebenen Flächen mit niedrigem Bewuchs ist die Höhengenauigkeit mindestens 0,05 m, in dichtbewachsen Waldgebiet liegt die Genauigkeit bei +/- 0,2 m. Für die Ermittlung eines Überschwemmungsgebietes, insb. zur Beurteilung des Abflussverhaltens im Vorland, sind die Daten ausreichend und entsprechen den anerkannten Regeln der Technik. Für die Interpolation des Flussschlauchs sind die Daten allerdings nicht ausreichend.

Im Februar 2021 wurde eine Vermessungskampagne für den Jordangraben durchgeführt, in der Gewässerquerprofile in unterschiedlichen Abständen (20 - 50 m) aufgenommen wurden, abhängig von Gewässerverlauf und der Ausprägung der Querprofile. Ebenso wurden für alle hydraulisch relevanten Bauwerke am Gewässer sowie deren Bauwerksdaten (z. B.: Konstruktionsunter- und -oberkanten, Durchlassbreite etc.) eingemessen. Aus diesen Vermessungsdaten lässt sich ein Flussschlauch für das Geländemodell erstellen. Des Weiteren wurden Vorlandpunkte und Bruchkanten zur Verfeinerung des DGM01 aufgenommen.

<span id="page-2-3"></span> $1$  Geologische Karte Bayern. 1: 25.000. Blatt 6732 Roth bei Nürnberg.

<span id="page-2-4"></span> $^2$  Quelle: http://www.ldbv.bayern.de/produkte/3dprodukte/gelaende.html; Zugriff: 18.03.2021

## <span id="page-3-0"></span>**4.2 Hydrologische Daten**

Die zur Simulation eines Hochwasserereignisses in das Modell einzusteuernden Zuflüsse wurden vom WWA Nürnberg ermittelt (siehe Anlage 3) und in das Modell integriert (siehe Tabelle 1). Die verwendeten Hochwasserlängsschnitte berücksichtigen den Zufluss am unteren Modellende vor der Mündung in die Rednitz. Für die Berechnungen und Nachweisführung ist das Bemessungshochwasser  $HQ_{100}$  relevant.

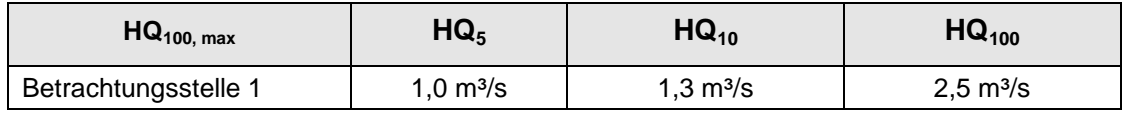

Tabelle 1: HQ-Werte Jordangraben

## <span id="page-3-1"></span>**4.3 Planunterlagen / weitere Daten**

Daten zu Bebauung, Vegetation und Nutzung wurden der DFK und den DOPs (Bodenauflösung 20 cm) entnommen. Bei einer Ortsbegehung u. a. am 03.02.2021 wurde das Untersuchungsgebiet näher betrachtet.

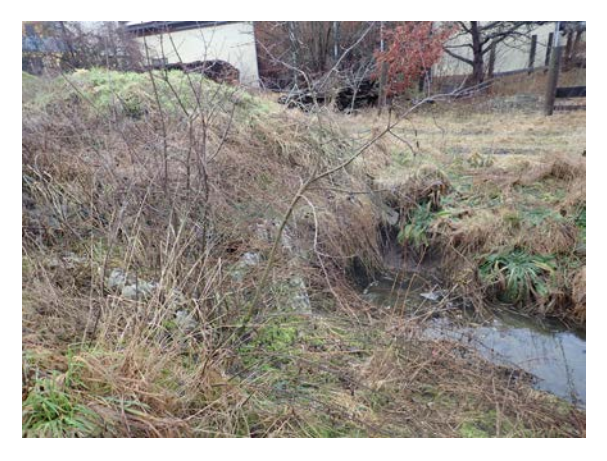

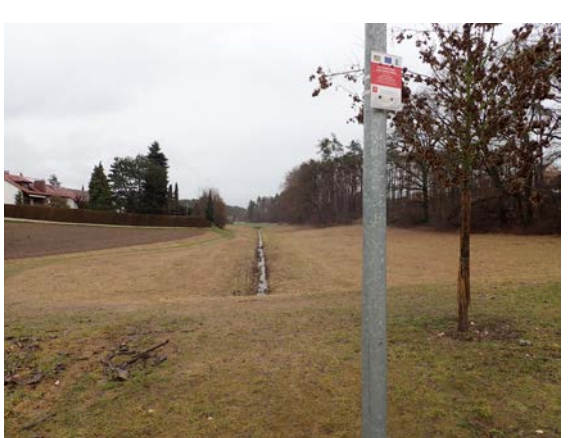

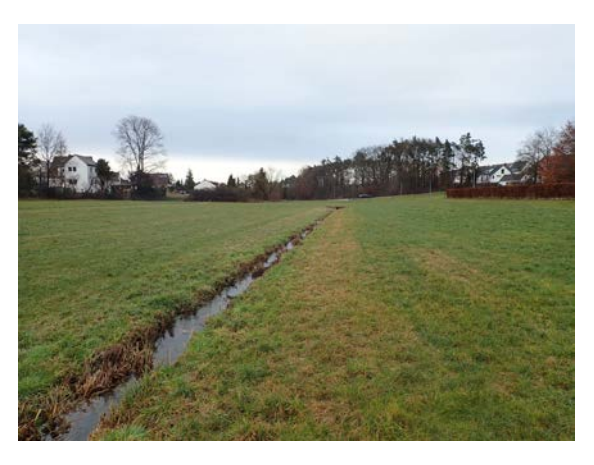

Abb. 2: Auslauf unterhalb der Schulstraße Abb. 3: Verlauf zwischen Schulstraße und Ludergasse

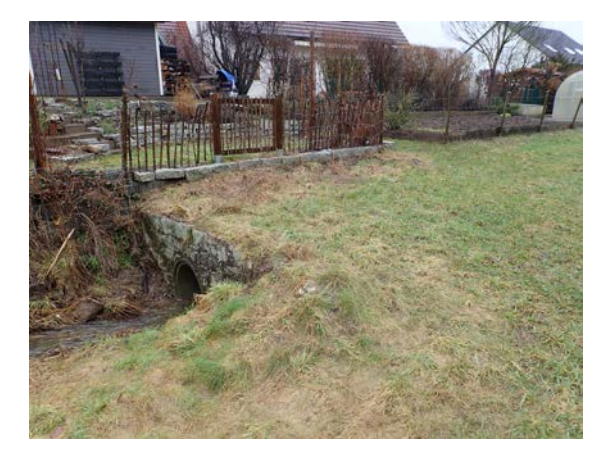

Abb. 4: Unterhalb der Ludergasse Abb. 5: Einlauf Verrohrung auf Höhe Flurnummer 319

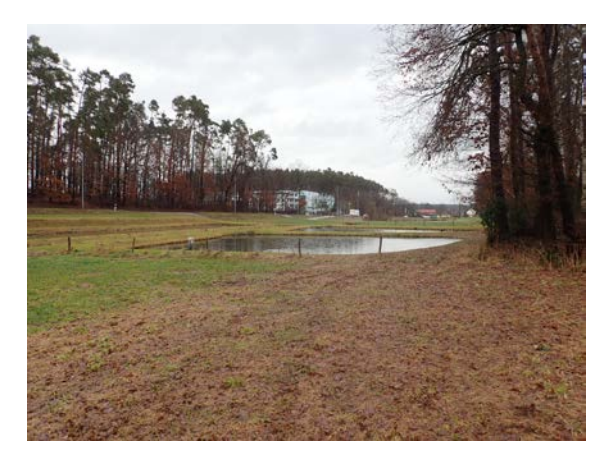

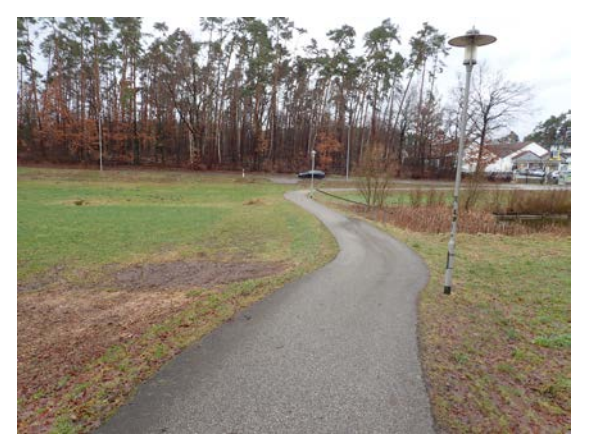

Abb. 6: Weiheranlage am Jordangraben Abb. 7: Gehweg zwischen Kiefernstraße und unterer Bahnhofstraße

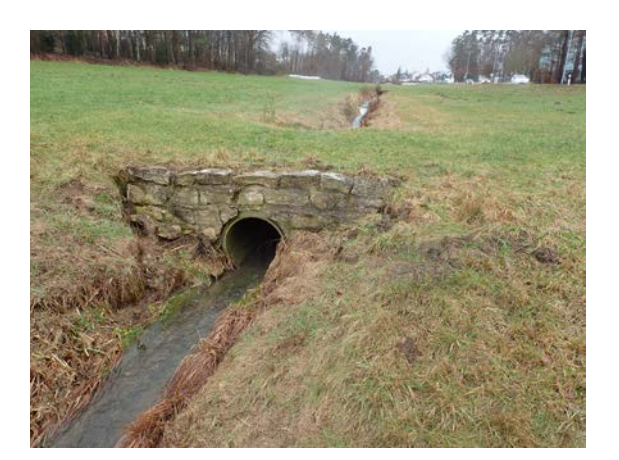

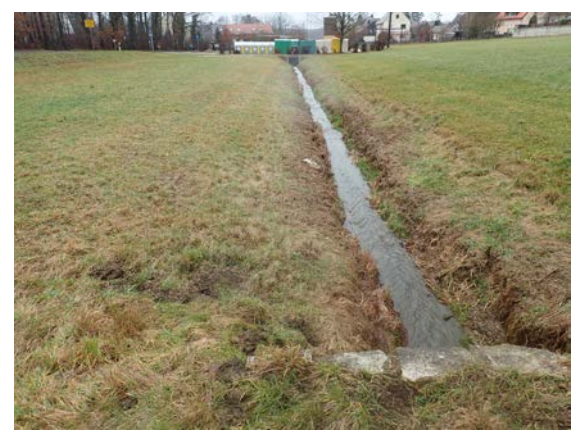

Abb. 8: Durchlass DN700 Abb. 9: Verlauf bis zum Einlauf DN1100 auf Höhe des Parkplatzes

## <span id="page-4-0"></span>**5. Zweidimensionale Wasserspiegellagenberechnung mit HYDRO\_AS-2D**

## <span id="page-4-1"></span>**5.1 Kurzbeschreibung HYDRO\_AS-2D**

Das zweidimensionale Simulationsmodell HYDRO\_AS-2D Version 5.x, ein sog. Finite-Volumen-Programm, baut auf einem Gitternetz aus Drei- und Viereckselementen auf, die über Kanten und Knoten miteinander verbunden sind. Für die Elementflächen sind die Strukturen der Geländeoberfläche, die sog. Rauheit nach Strickler-Werten, vorzugeben, an den Knoten die jeweilige Geländehöhe. Außerdem müssen sog. Randbedingungen spezifiziert werden, z. B. die Zuflüsse, wie sie sich aus den Hochwasserlängsschnitten ergeben. Mit diesen Informationen berechnet das Programm für jeden Knoten (und jeden Zeitschritt) Wasserstand und Geschwindigkeit (in zwei Komponenten). Daraus lassen sich dann weitere Größen wie Wassertiefen, Durchflüsse entlang eines Polygonzuges von Elementkanten, Schleppspannungen etc. ermitteln.

Das Programm rechnet grundsätzlich instationär. Soll ein (Niederschlag-)Abflussereignis in seinem gesamten Verlauf simuliert werden, sind die entsprechenden Ganglinien der beteiligten Zuflüsse einzusteuern. Soll dagegen ein stationärer Zustand, wie er sich z. B. beim länger andauernden Durchlauf einer Hochwasserspitze einstellt (z. B. HQ<sub>100-</sub>Spitzenabfluss für die Berechnung der Überschwemmungsgrenzen größerer Gewässer) simuliert werden, werden die Zuflüsse ins Modellgebiet schrittweise von null auf den jeweiligen Scheitelabfluss erhöht und solange gerechnet, bis sich eine stationäre Wasserspiegelverteilung einstellt bzw. die Summe der Zuflüsse der Summe der Abflüsse entspricht.

## <span id="page-5-0"></span>**5.2 Festlegung des Modellgebietes**

Das Modellgebiet des Jordangrabens erstreckt sich in West-Ost-Richtung von der Schulgasse (= Auslauf der Verrohrung des Jordangrabens) bis zur Rednitz. In Nord-Süd-Richtung wird das Modell durch die Umrandung der Talaue, u. a. Obere Bahnhofstraße und Oberer Stockweg begrenzt, so dass die Abflussverhältnisse in den Vorländern ausreichend abgedeckt sind. Die Modellgrenze ist in Anlage 3 dargestellt.

Im Überschwemmungsbereich der Rednitz wird das Hochwassermodell der Rednitz verschnitten und übernommen.

## <span id="page-5-1"></span>**5.3 Generierung eines Berechnungsnetzes**

Die Netzgenerierung wird mit dem Programmsystem SMS 11.2 (**S**urface water **M**odelling **S**ystem) in drei Schritten durchgeführt.

Zunächst wird die Modellberandung (= mindestens potenzieller Ausuferungsbereich) festgelegt. Danach werden über ein GIS relevante Geländestrukturen analysiert und abgegrenzt, z. B. Straßen- und Verkehrswege, Gewässer, Bruchkanten. Die daraus resultierenden Polygone werden hinsichtlich Ihrer Nutzung (= Abgrenzung der Rauheits-Werte) weiter unterteilt und eine Maschenweite für die Gitternetzberechnung festgelegt. Hierbei ist eine Verdichtung hin zum Flussschlauch empfehlenswert. Anschließend wird ein Netz aus Dreiecks- und Vierecks-Elementen erzeugt (= X-/Y-Koordinaten der Knotenpunkte), dessen Z-Werte an den jeweiligen Knoten aus den Laserscan-Daten und terrestrisch vermessenen Höhen interpoliert werden. Der Flussschlauch selbst bleibt dabei zunächst ausgespart.

In einem zweiten Schritt werden dann aus den Vermessungsdaten Querprofile des Bachbetts erzeugt, die Profilfolge wird in der Regel durch interpolierte Profile verdichtet und dann zu einem Netz aus Viereckselementen vermascht. Im letzten Schritt werden beide Netzteile zusammengeführt. Dabei ist es wichtig, den Anschluss der kleinen Flussschlauchelemente an die größeren Vorlandelemente so zu gestalten, dass aus Gründen der Rechenstabilität "deformierte" Elemente vermieden werden (keine Drei- oder Vierecke mit extrem spitzen Winkeln). Die Gitternetzelemente für das Modell Jordangraben wurden mit folgenden Rau-heitswerten nach Strickler belegt<sup>[3](#page-5-2)</sup> (siehe [Tabelle 2\)](#page-6-1). Die Nutzungsdaten werden aus den ALKIS-Daten übernommen. Gebäude werden grundsätzlich als nicht-durchströmbare Elemente modelliert. Die Rauheitsbeiwerte des Rednitzmodells werden unverändert übernommen.

| <b>Bezeichnung</b>             | $k_{st}$ -Wert in m <sup>1/3</sup> /s nach Strickler | Wirbelviskosität |
|--------------------------------|------------------------------------------------------|------------------|
| Industrie und Gewerbe          | 17,0                                                 | 0,0              |
| Fläche gemischter Nutzung      | 23,0                                                 | 0,0              |
| Bahnverkehr                    | 12,0                                                 | 0,0              |
| Stehendes Gewässer             | 50,0                                                 | 0,0              |
| Straßenverkehr                 | 35,0                                                 | 0,0              |
| Unland, vegetationslose Fläche | 25,0                                                 | 0,0              |
| Wald                           | 12,0                                                 | 0,0              |
| Weg                            | 30,0                                                 | 0,0              |
| Wohnbebauung                   | 17,0                                                 | 0,0              |
| Sohle (Fließgewässer)          | 17,0                                                 | 0,0              |
| Ufer (Fließgewässer)           | 21,0                                                 | 0,0              |

<span id="page-5-2"></span> $3$  LfU (2006): HYDRO AS-2D – ein zweidimensionales Strömungsmodell in der Praxis. Tutorial zum HYDRO AS-2D Grundkurs. 88 Seiten.

<span id="page-6-1"></span>Außerdem werden alle hydraulisch wirksamen Bauwerke (z. B. Durchlässe, Sohlschwellen) eingefügt. Da alle Bauwerke lineare Strukturen haben (Länge >> Querschnitt), werden sie durch eine parametrisierte Beziehung zwischen Einlauf- und Auslaufknoten beschrieben. Es sind die relevanten geometrischen Parameter anzugeben: Rohrdurchmesser bzw. Querschnitt, Länge des Durchlasses und ggf. Sohlgefälle. Zudem wurden die Widerlager bei Brückenbauwerken als nicht durchströmbare Elemente und die Höhe der Konstruktionsunterkanten von Brücken als Wasserspiegelbegrenzung definiert.

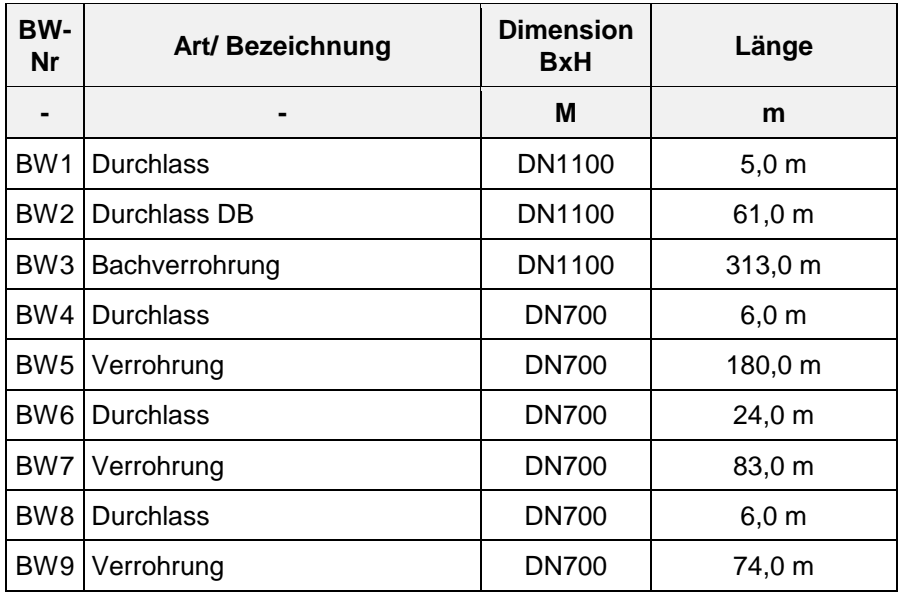

Tabelle 3: Abmessungen der Bauwerke am Jordangraben (Modellgebiet)

## <span id="page-6-0"></span>**5.4 Zuflusswerte**

#### Ermittlung der Ganglinien aus dem natürlichen Einzugsgebiet

Die Abflussganglinien in den verschiedenen Betrachtungsstellen wurden mit verschiedenen hydrologischen Verfahren (DVWK Bayern, Lutz Bayern, Dreiecks EGL) ermittelt und vom Wasserwirtschaftsamt Nürnberg für HQ<sub>5</sub>, HQ<sub>10</sub> und HQ<sub>100</sub> zur Verfügung gestellt.

Die Inputs in das Modell gleichen nicht genau der Betrachtungsstelle. Hierfür ist eine Verschiebung des Inputs flussaufwärts erforderlich, damit die Translation der Fließzeit berücksichtigt wird. Ziel ist, dass die berechnete Abflussganglinie im Modell der ermittelten Abflussganglinie an der Betrachtungsstelle ähnlich ist. Dafür wurden die Fließzeiten zwischen den Zuläufen und den Betrachtungsstellen berücksichtigt.

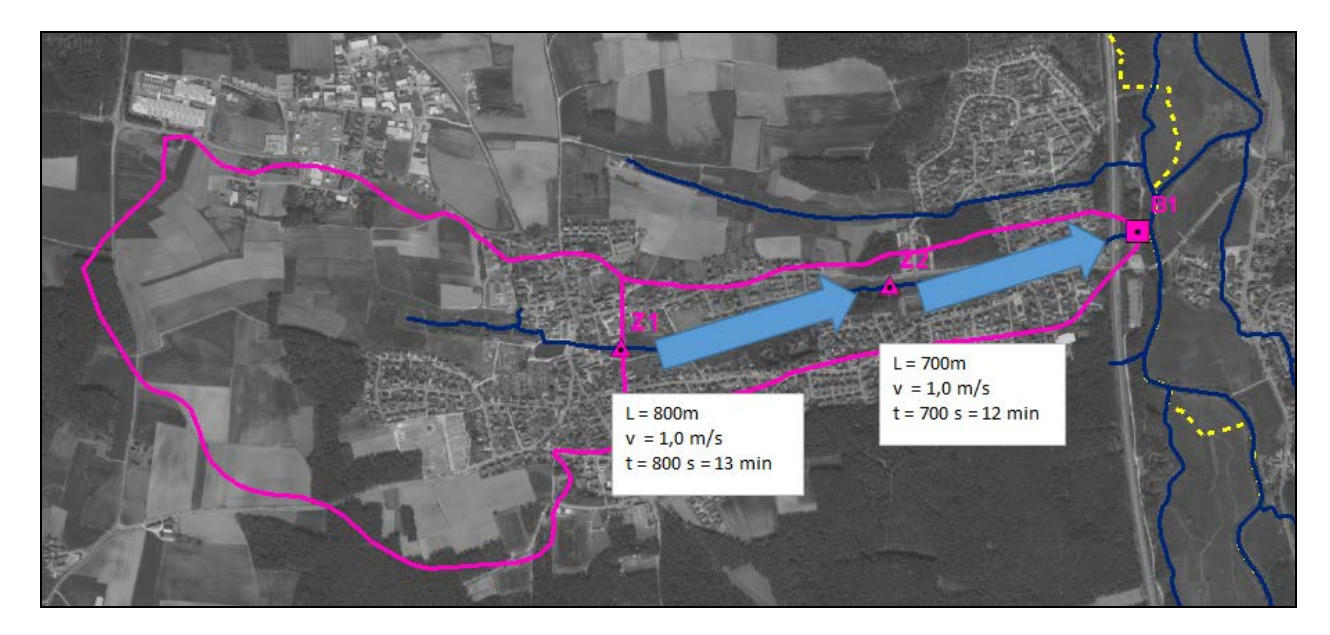

Abb. 10: Betrachtungsstelle und Modellinputs

Des Weiteren wird das natürliche Einzugsgebiet durch Zuflüsse aus Mischwasserentlastungsanlagen vergrößert. Diese Zuflüsse werden ebenfalls in das Modell integriert:

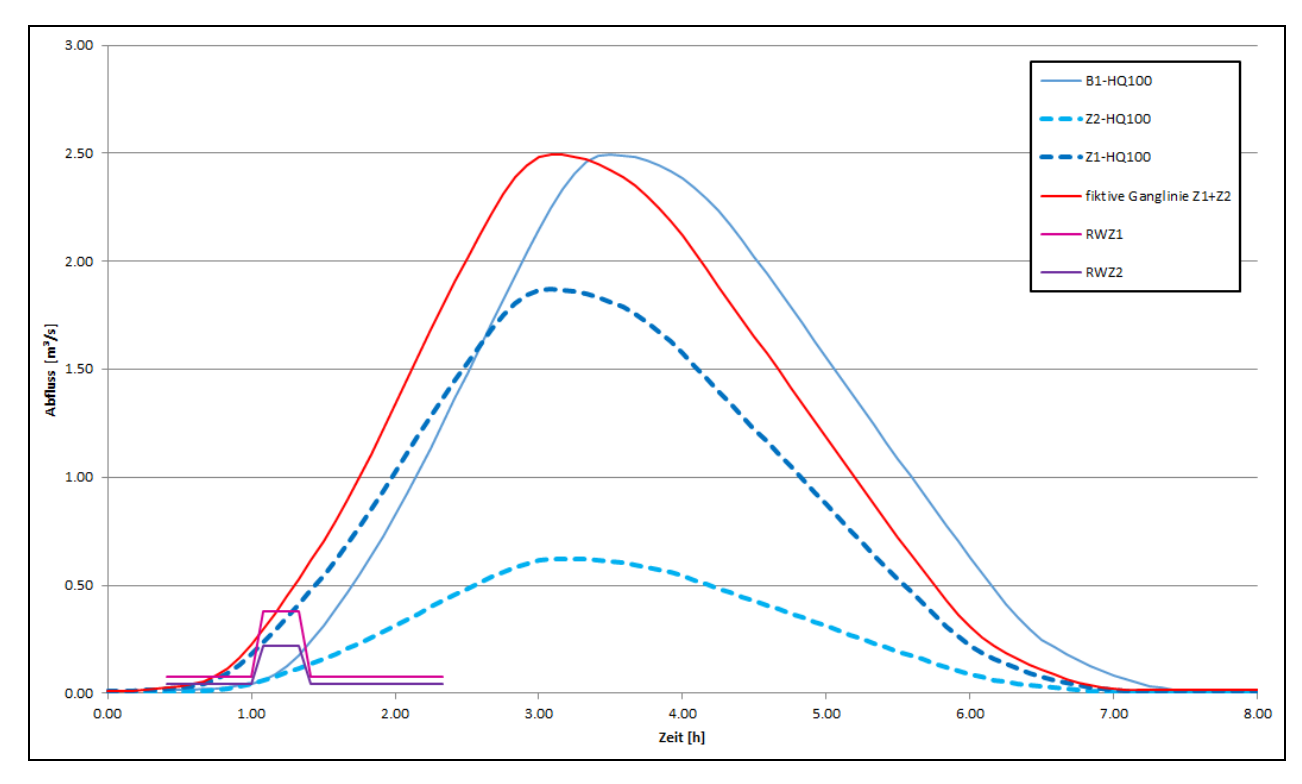

Abb. 11: Abflussganglinien Jordangraben HQ100

## Ermittlung des Abflusses aus dem kanalisierten Einzugsgebiet

Die Zuflüsse des natürlichen Einzugsgebietes werden über eine N-A-Berechnung ermittelt und an der entsprechenden Stelle in das Gitternetzmodell eingespeist. Ein Teil des natürlichen Einzugsgebiets wird aufgrund der öffentlichen Kanalisation vergrößert. Im Untersuchungsgebiet am Jordangraben liegen 2 relevante MW-Entlastungen vor. Für diese wird ein Entlastungsabfluss ermittelt.

Für die Bemessung des HQ<sub>100</sub> gilt ein Bemessungsregen  $r_{120:0.01}$ . In einem ersten Schritt wird ein mittenbetonter Bemessungsregen nach DVWK für dieses Ereignis ermittelt. In einem zweiten Schritt wird dieser Bemessungsregen anhand des angeschlossenen Einzugsgebiets in eine Abflussganglinie umgewandelt. In einem dritten Schritt wird die Ganglinie lagegenau in das Modell eingegeben. Es zeigt sich, dass die MW-Entlastungen deutlich schneller anspringen als das restliche Einzugsgebiet des Jordangrabens. Die Abflussbildung in versiegelten Bereichen ist i. d. R. schneller und konzentrierter als im natürlichen Einzugsgebiet. Die Ganglinie aus den MW-Entlastungen läuft quasi vorher ab, bevor der Hochwasserscheitel des Gewässers sein Maximum erreicht. Die beiden Ganglinien sind graphisch in Abbildung 11 dargestellt.

### Zufluss Rednitzmodell

Der Jordangraben entwässert in die Rednitz. Um eine mögliche Überlagerung der beiden Abflussspitzen zu simulieren, wird ein Hochwasserabfluss für die Rednitz ermittelt. Ein Hochwasser an der Rednitz baut sich langsamer auf als ein Hochwasser an dem Jordangraben, läuft dafür aber wesentlich länger ab. Die Überlagerung von einem HQ<sub>100</sub> aus einem kleinen EZG (< 2 km<sup>2</sup>) und einem  $HQ_{100}$  aus einem großen Einzugsgebiet (> 960 km<sup>2</sup>) ist daher sehr unwahrscheinlich. Die Daten für den Abfluss in der Rednitz werden vom nächst-gelegenen Pegel an der Kläranlage Roth übernommen<sup>[4](#page-8-1)</sup>. Für den oben genannten Fall soll der Abfluss in der Rednitz nach der Mündungsformel des Landesamts für Umwelt in Baden-Württemberg ermittelt werden:

 $Q_{nach$  der Mündung  $=$ 

 $ln(HQ_T Zuffuss) / ln(HQ_T Vorfluter vor der Einmündung) * HQ_T Vorfluter vor der Einmündung$ 

Für das System Jordangraben/Rednitz ergibt sich demnach folgender Wert:

 $Q = \ln(2.5)/\ln(200)^*200$  [m<sup>3</sup>/s] = 34,6 m<sup>3</sup>/s

Für die Berechnung des Hochwasserabflusses wird ein Abfluss von  $Q = 35$  m<sup>3</sup>/s in die Rednitz angenommen. Dies entspricht einem  $HQ_1$  an der Rednitz.

## <span id="page-8-0"></span>**5.5 Untersuchte Planungsvariante**

Neben der Berechnung des Istzustandes (Erzeugen eines Referenzzustandes) wird eine Planungsvariante untersucht:

## **Ausbauzustand**

In dieser Variante werden die Planungen zum Geh- und Radweg des IB Wolfrum und die Planungen zur Renaturierung und Rückhaltung am Jordangraben vom Planungsbüro Team4 Landschaftsarchitekten + Stadtplaner PartGmbB vom Juni 2021 untersucht.

<span id="page-8-1"></span><sup>4</sup> https://www.hnd.bayern.de/pegel/regnitz/roth-klaeranlage-24210309/statistik?, Zugriff: 18.03.2021

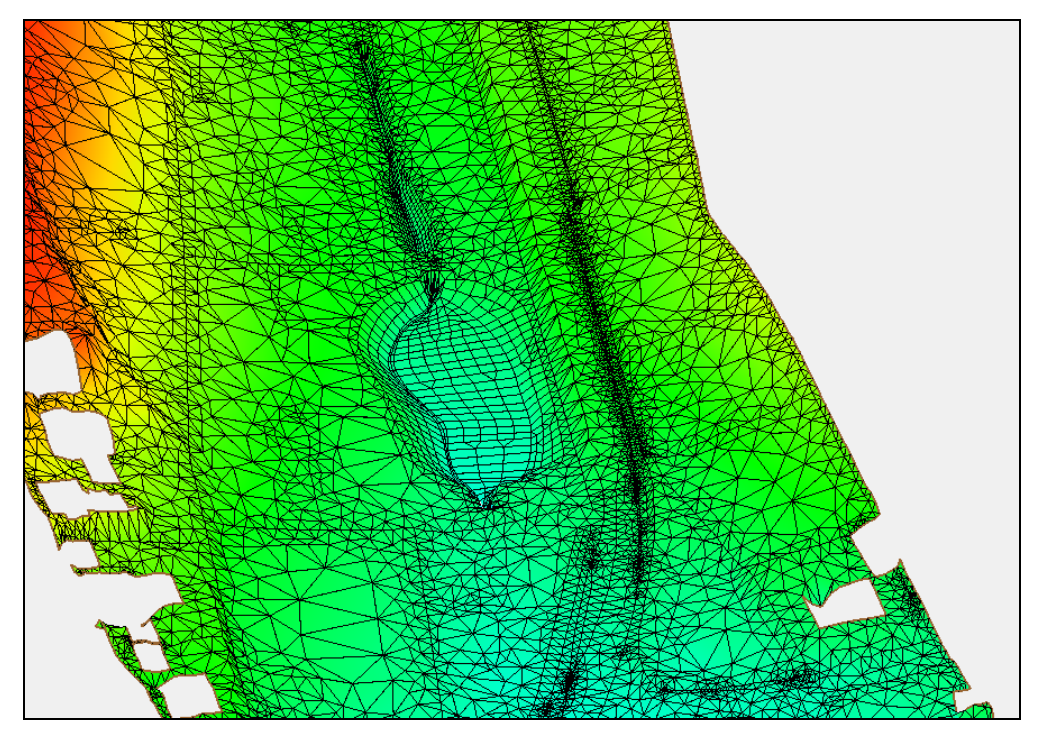

Abb. 12: Modellausschnitt Planung Einlaufbereich Verrohrung am Wertstoffplatz

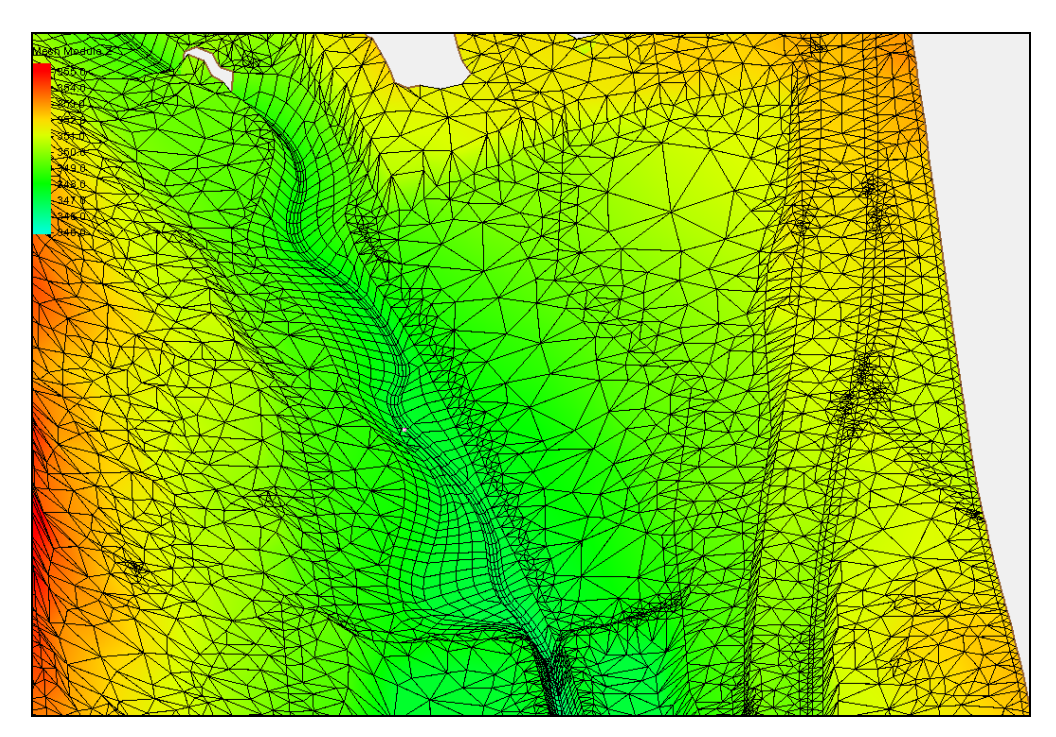

Abb. 13: Modellausschnitt Gewässerausbau

Zur Erfassung von Bau- und Planungsmaßnahmen müssen im vorhandenen Gitternetzmodell verschiedene Anpassungen vorgenommen werden:

- Verschiebung von Elementkanten, um die Geometrie des geplanten Bauwerks sowie der Geländetopografien der Planung zu beschreiben.
- Änderung von Knotenhöhen und räumliche Anpassung der Knoten (X-/Y-Koordinate).
- Anpassung der Rauheiten für die neuen Elementstrukturen (Strickler-Beiwerte bestimmen).

## <span id="page-10-0"></span>**5.6 Rechenläufe**

Mit dem vorliegenden Modell wurde folgender Rechenlauf für den Abfluss eines  $HQ_{100}$ durchgeführt und bewertet.

#### Berechnung Istzustand

Berechnung eines Überschwemmungsgebietes für ein  $HQ_{100}$  (Bemessungshochwasser) im Istzustand. Erzeugen einer Überschwemmungsgrenze  $HQ_{100}$  als Referenzzustand für ein Überschwemmungsgebiet.

#### Berechnung Planungszustand

Berechnung eines Überschwemmungsgebietes für ein  $HQ_{100}$  (Bemessungshochwasser) im Planungszustand. Erzeugen einer Überschwemmungsgrenze HQ<sub>100</sub> zur Ermittlung der Auswirkungen der Bau- bzw. Renaturierungsmaßnahme im Vergleich zum Istzustand.

## <span id="page-10-1"></span>**6.** Ergebnisse HQ<sub>100</sub>

In Anlage 4 ist eine flächenhafte Übersicht des Überschwemmungsgebietes am Jordangraben im Maßstab 1 : 10.000 dargestellt. In Anlage 5 sind u. a. die Wassertiefen im Maßstab 1 : 2.500 für den Istzustand und in Anlage 6 für den Planungszustand dargestellt.

## **HQ100 Istzustand**

Das Modell beginnt östlich der Rother Straße. Der Abfluss ufert in das Vorland aus, vor dem Durchlass Ludergasse kommt es zu einem Rückstau und einer flächenhaften Ausbreitung. Der Gehweg wird überströmt. Flussabwärts der Ludergasse kommt es im Nahbereich des Gewässers zu Ausuferungen, die allerdings nicht bis an die bebauten Bereiche heranreichen. Die Durchlässe werden über- bzw. umströmt, ebenso die Fischweiher. Die bestehende Verrohrung vor dem Parkplatz / Wertstoffplatz kann den Abfluss bei HQ<sub>100</sub> aufnehmen und abführen. Die Vollfüllungsleistung der Haltungen liegt bei Q<sub>Voll</sub> > 3,4 m<sup>3</sup>/s<sup>[5](#page-10-2)</sup>.

## **HQ100 Planungszustand**

Mit den geplanten Renaturierungsmaßnahmen wird dem Gewässer mehr Platz gegeben, so dass eine Ausuferung u. a. in die aufgeweiteten Böschungsbereiche möglich ist. Die Maßnahmen beginnen westlich des Durchlasses an der Ludergasse und bewegen sich im Rahmen des ermittelten Überschwemmungsgebietes. Die Überschwemmungsgrenze im Istzustand und Planungszustand gleicht sich mit Ausnahme der Randbereiche, d. h. der neu modellierten Böschungsbereiche. Auf Höhe der Straße "Am Jordan" und "Kiefernweg" quert ein Fußweg den Talgrund. Der Durchlass staut bei einem HQ100 ein, der Fußweg wird nicht überflutet (siehe Abbildung 14).

<span id="page-10-2"></span><sup>5</sup> Nachweis der Vollfüllungsleistung erfolgt mit dem Kanalnetzberechnungs-Programm Hystem-Extran 8.2.

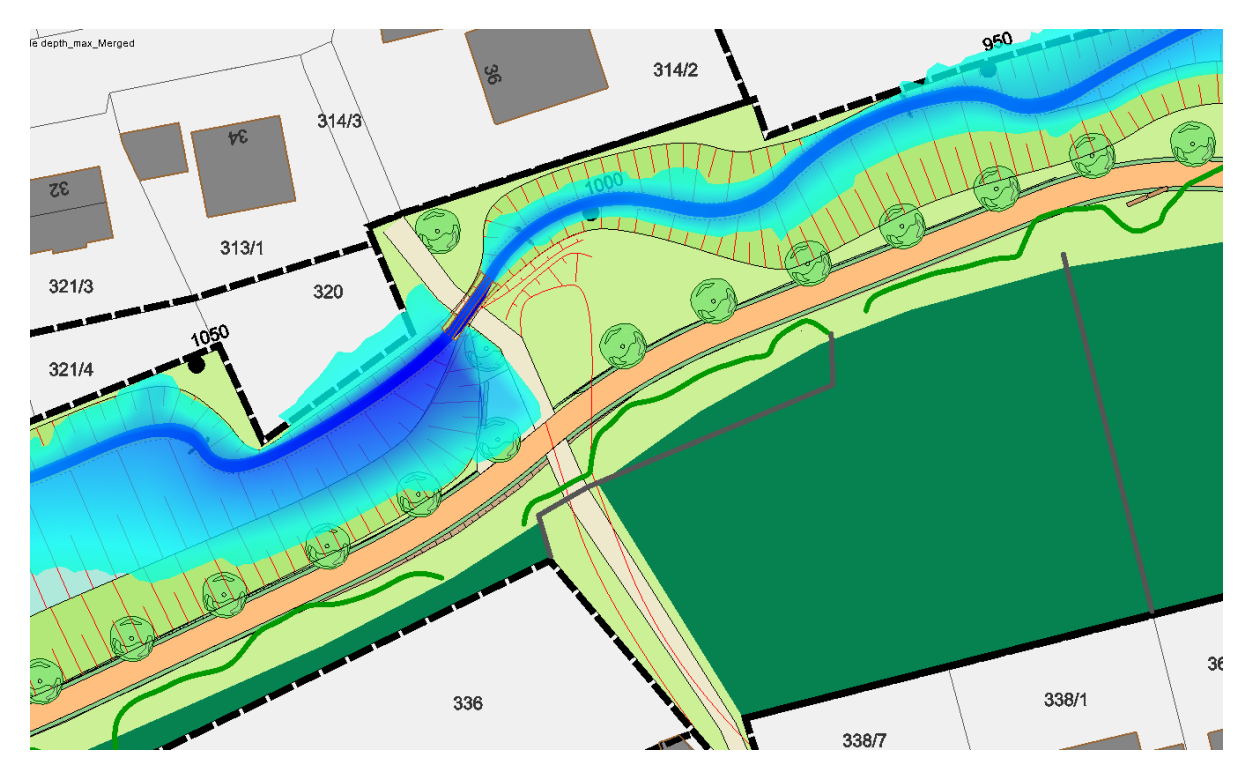

Abbildung 14: Ausschnitt Überschwemmungsgebiet HQ<sub>100</sub> Planung

Im weiteren Verlauf bleibt die Überschwemmungsgrenze relativ unverändert, die Randbereiche passen sich den geplanten Gewässerrenaturierungsmaßnahmen an. Der Einlaufbereich in die Verrohrung wird durch die Aufweitung hydraulisch günstig gestaltet.

Durch die Renaturierungsmaßnahme und den Bau des Geh- und Radwegs kommt es zu keiner Verschlechterung der Abflusssituation bei einem HQ100. Bebaute Bereiche sind auch im Planungszustand nicht gefährdet.

## <span id="page-11-0"></span>**7. Fazit**

Die Gemeinde Büchenbach plant die Renaturierung des Jordangrabens und einen parallel verlaufenden Geh- und Radweg. Die Maßnahme befindet sich z. T. in dem ermittelten Überschwemmungsgebiet des Jordangrabens (Gew. III. Ordnung).

Die Auswirkungen der Baumaßnahme werden mit Hilfe einer 2D-hydrodynamischnumerischer Berechnung mit dem Programm HYDRO\_AS-2D, Ver. 5.x ermittelt. Als Bemessungshochwasser wird das  $HQ_{100}$  untersucht.

Es zeigt sich, dass durch die Renaturierung und den Geh-/Radweg zu keiner Verschlechterung der Hochwasserabflusssituation bei einem  $HQ_{100}$  kommt.

Aufgestellt:

Nürnberg, 09.08.2021 Gau/Loe/sta

Steffen Gaul (Geschäftsführer)

**GAUL INGENIEURE GmbH** Neuwieder Str. 15, 90411 Nürnberg INGENIEUREK ol -Geogr Lini

Martin Löffler, Dipl.-Geogr. M.Sc. (Projektleiter)

Mitglied<br>35523<br>069 QFERNITY

1.501